**Photoshop CC 2015 (April-2022)**

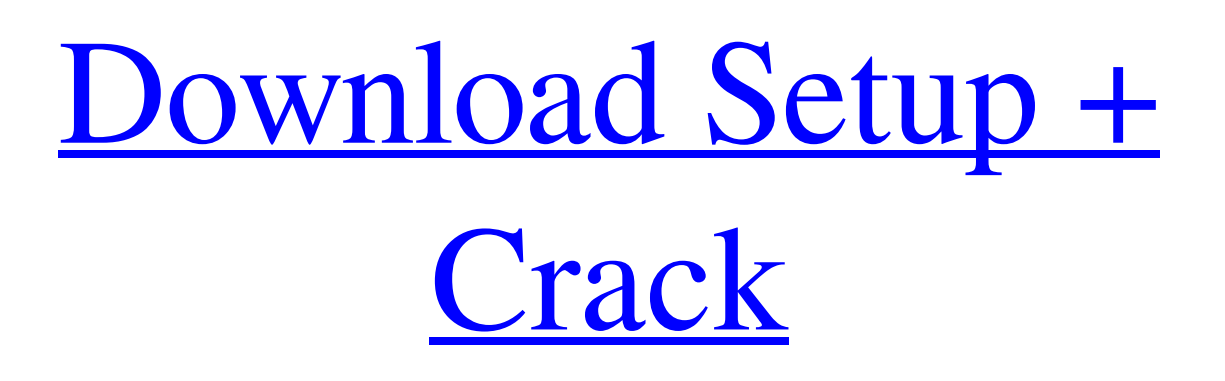

**Photoshop CC 2015 Download [Latest-2022]**

In this article, you will learn how to edit and use Photoshop's multiple tools to create a photorealistic portrait. Adobe

Photoshop is the industry standard program for editing raster images, and with Photoshop you can manipulate digital photos in a variety of ways, such as retouching them, cropping, printing, adjusting color, adding visual effects and much more. When compared to other art, design and media programs, Photoshop offers sophisticated features that allow Photoshop users to create interesting photorealistic images. To achieve this, first you will learn how to open

and close different layers. After that, you will learn how to edit the transparency of layers, how to add brush strokes and how to use the Gradient Tool to create a gradient fill. Lastly, you will learn how to add text and paint using the various options available in Photoshop. You will also learn how to work with layers, specifically how to combine them. You will also learn how to edit the size and placement of objects using the Rectangular Selection Tool. Adobe Photoshop has many

options to provide you with a variety of functions, so you can create images that look realistic. To start, open Photoshop and select File > Open to open the Open dialog box. Select File Type as JPEG and click Open. In the next step, select File > Browse to choose the image you want to open, select the folder where you have the image files, and click Open. In the next step, select File > Save As and click OK. In the Save As dialog box, select where you want to save the image and

click Save. Step 1: Open the Photoshop Image Open the image you want to use for your tutorial. In the image you will use, there will be a sky, a background, and a girl with her head turned up. The sky and background will be used as a reflection on the girl's face. The girl will be our model, so your subject's name will come up. Select "Keep Transparent." The image opens in a new Photoshop document. You will now separate the girl's face from the reflection on the background. Step 2:

Separate the Face from the Reflection Now select Layer > New > Layer via Transparency. If you press Alt and click on the File > Scripts > Reveal Transparency mask, then press  $Shift + D$ , the Transparency mask will open on the file. You can use this to easily find the

**Photoshop CC 2015 Crack + [Latest]**

Photoshop Elements is a graphics editor with powerful features for editing photos and images. It

includes features including: • "Quick Edit" – the "smart scan" technique that automatically improves photos • Layers – add, remove and edit individual layers to combine layers of an image • Frame-by-frame editing – select an area of an image and then quickly move to each individual pixel to modify them • Multiple selection tools – multiple selection tools are key for real-time editing and may be essential for some project types • Basic image editing features – basic image

editing features include crop, rotate, resize, contrast, saturation and exposure • Image panning – move and zoom between parts of an image, or a single part of a photo with a simple mouse click • Image effects – effects can be applied to individual pixels or to entire layers • Adjustment tools – adjust contrast, saturation, color, brightness, exposure, sharpness, curves, levels • Text tools – crop, rotate, transform, fill in and recolor text • Automatic corrections – apply automatic

corrections to images The most recent version of Photoshop Elements is also compatible with Windows 7, Windows 8 and Windows 10. 20 best Photoshop tutorials: Learn to design images in Photoshop [OPEN IN NEW TAB] Adobe Photoshop Tutorials Building characters using Adobe Photoshop – YouTube The Complete Photoshop CS6 Course – Reviewed 20 Photoshop Elements tutorials on Udemy Photoshop CS6 Tutorials – A Complete Beginner's Guide

Photoshop CS6 Tutorials – Adobe Photoshop Photoshop CS5.5 + Photoshop CS5.5 + Photoshop CS5 Tutorials Photoshop CS5 Tutorial How to Use Photoshop CS5: Final Cut Pro X & After Effects – Tutorial [1:43] – YouTube 10 Ultimate Photoshop CS5.5 Tutorials – The Ultimate Photoshop YouTube Playlist How to Use Photoshop CS5: 13 Pro Secrets with Photoshop Secrets Best Photoshop Tips and Tricks Image Editing with Adobe Photoshop Elements – Part 1 How

to create a picture frame with Photoshop Elements 20 Photoshop Elements tutorials: Here are the best 20 tutorials on Adobe Photoshop [VIDEO] 20 Photoshop Elements tutorials: Here are the best 20 tutorials on Adobe Photoshop [OPEN IN NEW TAB] Photoshop tutorial on how to layer a681f4349e

Effect of repeated d-amphetamine administration on the acquisition of bar-pressing and conditioned responding in a food reinforced operant task. The effect of repeated injections of damphetamine (AMP) on the performance of bar-pressing and conditioned responding in a food reinforced lever pressing task was examined in two male albino rats. The number of bars pressed during daily sessions was reduced

under AMP, but the number of pellets received was not affected. AMP treatment had a different effect on conditional discrimination in two separate experiments. In the first experiment only one of the rats showed generalization between the food contingency and the lever pressing under AMP, the number of pellets received increased in comparison with the control group. In the second experiment there was a generalization, although partial, in both the

treated and the control groups in the number of pellets received. Administration of AMP under the same conditions also had a different effect on the acquisition of a two-way food-refractory response: the number of pellets received in the active chamber increased, while in the control group there was no change in the number of pellets received in the second-day session.

Administration of AMP decreased bar-pressing but increased avoidance of the active chamber.

In the control group, a similar effect was observed but the changes in performance in the two groups did not differ. It was concluded that AMP exerts different effects on the acquisition of operant responding, conditioned and two-way foodrefractory responding and that in behavioral processes connected with food reinforcement different mechanisms are involved.) in his first season as head coach of the Browns, from 2007–2013. However, this season marked the

first time that the Browns played a home game at the Browns Stadium (albeit temporarily) since their move to Baltimore in 1996. The team finished the season with a 4–12 record, tying for the worst record in the league and marking the first time they had missed the playoffs since 2002. Ed Reed (2002–2005) Ed Reed was the primary starting cornerback for the Browns from 2001 to 2005. He was named the Most Valuable Player for the 2002 season after intercepting 10 passes. In addition,

Reed won two Super Bowls with the Baltimore Ravens, in 2000 and again in 2012. Jason Campbell (2010–2012) Like Jason Campbell, the quarterback who succeeded him as quarterback of the Cleveland Browns, Brandon Weeden has multiple franchises on his résumé, most notably the Dallas Cowboys. He was drafted second

**What's New in the?**

## Q: Making image caption bleed

into one side of image I'm trying to create simple image gallery. This is basically what I'm trying to make: I'm having issues with centering. The caption should be centered within the image but on the left border of image (see diagram). My code so far: My CSS: .main{ width: 100%; height: auto; margin: 0 auto; display: block; text-align: center; } a{ color: white; text-decoration: none; font-size:14px; } .main img{ display: block; text-align: center; margin: 0 auto; text-align: center;

} What I'm trying to do is align the caption to the left edge of image. Any help appreciated, thank you A: How about adding this css? .caption:before { content: " "; display: block; margin: 0 auto; height: 100px; width: 100px; } A: text-align: center; will center it within the element, but you need to set the element's background to see the image. If the image is an tag, then you also need to give it a display: block; so that the image is displayed as a block element. Thus: .main img { display: block;

text-align: center; } See: Q: rails way to refactor this ActiveRecord find query The following ActiveRecord query returns the document results: my\_documents = document.find(:all)

**System Requirements For Photoshop CC 2015:**

Windows XP or later Mac OS X v10.7 or later Google Chrome v10 or later Internet Explorer 10 or later Screen Resolution: 1024x768 pixels Audio Requirements: Onechannel sound on PC PC Macintosh Any browser None 12 participants Less than 10 days No Internet Telecommunication Requirements: Internet Voice communication Local area network

## Related links:

[http://getloansmart.com/wp-content/uploads/2022/06/Photoshop\\_2021\\_Version\\_224\\_Activation\\_\\_WinMac\\_Updated2022.pdf](http://getloansmart.com/wp-content/uploads/2022/06/Photoshop_2021_Version_224_Activation__WinMac_Updated2022.pdf) [https://mymiddlevilledda.com/wp-](https://mymiddlevilledda.com/wp-content/uploads/2022/06/Photoshop_2021_Version_2241_Registration_Code_For_PC_Latest.pdf)

[content/uploads/2022/06/Photoshop\\_2021\\_Version\\_2241\\_Registration\\_Code\\_For\\_PC\\_Latest.pdf](https://mymiddlevilledda.com/wp-content/uploads/2022/06/Photoshop_2021_Version_2241_Registration_Code_For_PC_Latest.pdf)

[https://queery.org/wp-content/uploads/2022/06/Photoshop\\_2021\\_Version\\_2201-1.pdf](https://queery.org/wp-content/uploads/2022/06/Photoshop_2021_Version_2201-1.pdf)

<https://alafdaljo.com/adobe-photoshop-2021-version-22-5-product-key-and-xforce-keygen-x64-latest-2022/> [https://nailsmerle.com/wp-](https://nailsmerle.com/wp-content/uploads/2022/06/Adobe_Photoshop_CC_2015_Version_18_Keygen__With_License_Key_3264bit_2022Latest.pdf)

[content/uploads/2022/06/Adobe\\_Photoshop\\_CC\\_2015\\_Version\\_18\\_Keygen\\_\\_With\\_License\\_Key\\_3264bit\\_2022Latest.pdf](https://nailsmerle.com/wp-content/uploads/2022/06/Adobe_Photoshop_CC_2015_Version_18_Keygen__With_License_Key_3264bit_2022Latest.pdf) [https://www.avon.k12.ma.us/sites/g/files/vyhlif4136/f/uploads/child\\_find\\_2021\\_1.pdf](https://www.avon.k12.ma.us/sites/g/files/vyhlif4136/f/uploads/child_find_2021_1.pdf)

[https://lll.dlxyjf.com/upload/files/2022/06/eRZxayKgXAZbo8DVfXNF\\_30\\_270a4512094a9b64bba508e5032cc520\\_file.pdf](https://lll.dlxyjf.com/upload/files/2022/06/eRZxayKgXAZbo8DVfXNF_30_270a4512094a9b64bba508e5032cc520_file.pdf) <https://parsiangroup.ca/2022/06/photoshop-cs4-3264bit/>

<https://lannews.net/advert/photoshop-2021-version-22-5-keygen-free-pc-windows-latest/>

<https://fumostoppista.com/photoshop-cs6-keygen-only-download/>

<https://thecryptobee.com/wp-content/uploads/2022/06/oldwist.pdf>

[https://colored.club/upload/files/2022/06/G1kPINEbRTER3XS6YkHv\\_30\\_270a4512094a9b64bba508e5032cc520\\_file.pdf](https://colored.club/upload/files/2022/06/G1kPINEbRTER3XS6YkHv_30_270a4512094a9b64bba508e5032cc520_file.pdf) <https://www.idhealthagency.com/uncategorized/photoshop-free/>

[https://wdfuniversity.org/wp-content/uploads/2022/07/Adobe\\_Photoshop\\_2022\\_Version\\_2341.pdf](https://wdfuniversity.org/wp-content/uploads/2022/07/Adobe_Photoshop_2022_Version_2341.pdf)

<https://royalbeyouty.com/2022/06/30/adobe-photoshop-2021-version-22-3-1-with-key-free-download-2022-latest/>

<https://lynonline.com/2022/06/30/adobe-photoshop-2021-version-22-product-key-download-x64-latest/>

[https://www.newportcyclespeedway.co.uk/advert/photoshop-express-product-key-and-xforce-keygen-license-code-keygen](https://www.newportcyclespeedway.co.uk/advert/photoshop-express-product-key-and-xforce-keygen-license-code-keygen-download-latest-2022/)[download-latest-2022/](https://www.newportcyclespeedway.co.uk/advert/photoshop-express-product-key-and-xforce-keygen-license-code-keygen-download-latest-2022/)

<http://promotionbun.com/?p=2057>

<https://www.raven-guard.info/wp-content/uploads/2022/07/wendcat.pdf>

<https://genomics.ucsf.edu/system/files/webform/ccglorders/chenann876.pdf>